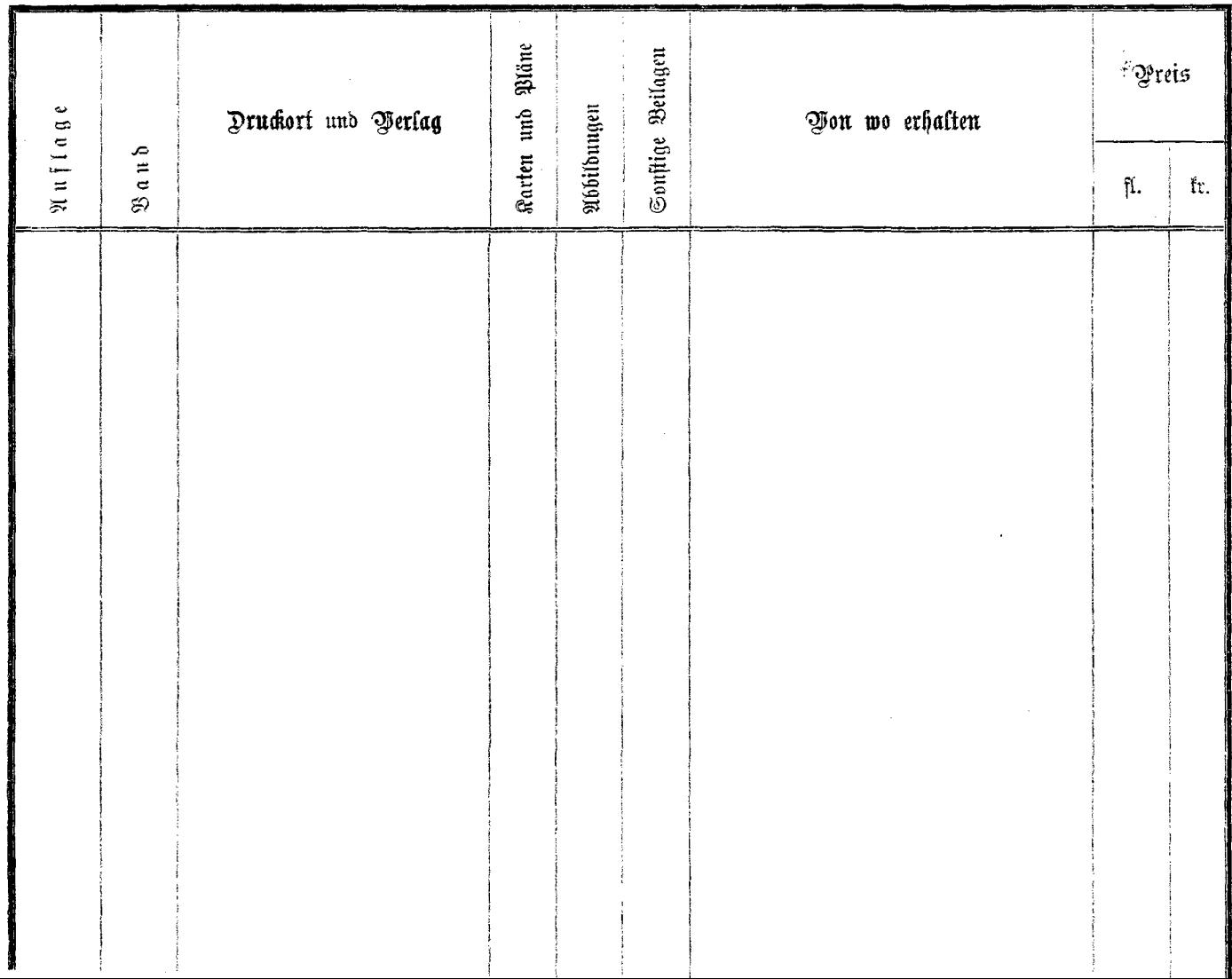

 $\alpha=2$  .

 $\hat{\boldsymbol{\theta}}$